# Package 'aggutils'

August 22, 2023

Title Utilities for Aggregating Probabilistic Forecasts

Version 1.0.2

URL <https://github.com/forecastingresearch/aggutils>

BugReports <https://github.com/forecastingresearch/aggutils/issues>

Description Provides several methods for aggregating probabilistic forecasts. You have a group of people who have made probabilistic forecasts for the same event. You want to take advantage of the ``wisdom of the crowd'' and combine these forecasts in some sensible way. This package provides implementations of several strategies, including geometric mean of odds, an extremized aggregate (Neyman, Roughgarden (2021) [<doi:10.1145/3490486.3538243>](https://doi.org/10.1145/3490486.3538243)), and ``highdensity trimmed mean'' (Powell et al. (2022) [<doi:10.1037/dec0000191>](https://doi.org/10.1037/dec0000191)). License MIT + file LICENSE Encoding UTF-8 RoxygenNote 7.2.3 Imports stats, docstring Suggests testthat NeedsCompilation no Author Molly Hickman [aut, cre] (<<https://orcid.org/0009-0007-5144-0080>>), Zach Jacobs [aut] Maintainer Molly Hickman <molly@forecastingresearch.org>

Repository CRAN

Date/Publication 2023-08-22 18:30:12 UTC

# R topics documented:

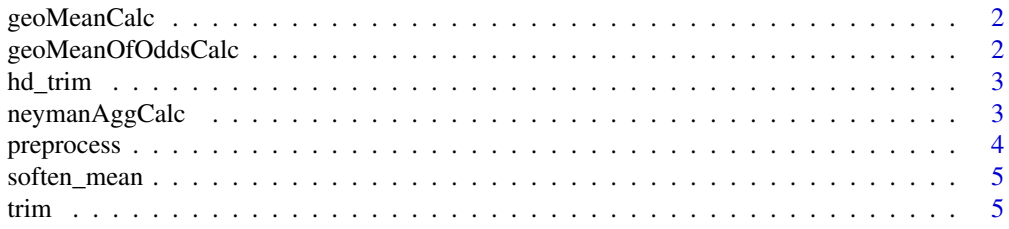

#### <span id="page-1-0"></span>**Index** [6](#page-5-0) **6**

# Description

Calculate the geometric mean of a vector of forecasts. We handle 0s by replacing them with the qth quantile of the non-zero forecasts.

# Usage

geoMeanCalc(x,  $q = 0.05$ )

# Arguments

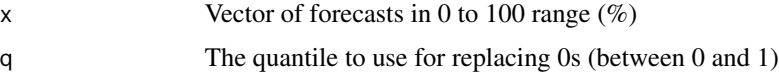

## Value

(numeric) The geometric mean of the vector

#### Note

 $agg(a) + agg(not a)$  does not sum to 1 for this aggregation method.

geoMeanOfOddsCalc *Geometric Mean of Odds*

# Description

Convert probabilities to odds, and calculate the geometric mean of the odds. We handle 0s by replacing them with the qth quantile of the non-zero forecasts, before converting.

# Usage

geoMeanOfOddsCalc(x,  $q = 0.05$ , odds = FALSE)

#### Arguments

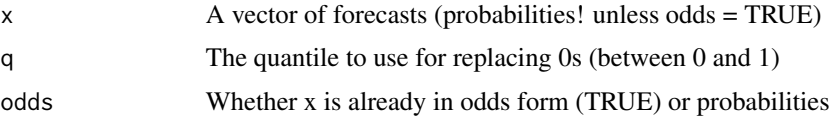

#### <span id="page-2-0"></span>hd\_trim 3

# Value

(numeric) The geometric mean of the odds

#### Note

 $agg(a) + agg(not a)$  does not sum to 1 for this aggregation method.

hd\_trim *Highest-Density Trimmed Mean*

# Description

From Powell et al. (2022) [doi:10.1037/dec0000191.](https://doi.org/10.1037/dec0000191) You find the shortest interval containing (1-p) \* 100% of the data and take the mean of the forecasts within that interval.

#### Usage

 $hd\_trim(x, p = 0.1)$ 

# Arguments

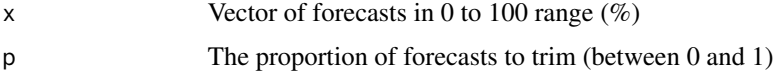

#### Value

(numeric) The highest-density trimmed mean of the vector

## Note

As p gets bigger this acts like a mode in a similar way to the symmetrically-trimmed mean acting like a median.

neymanAggCalc *Neyman Aggregation (Extremized)*

# Description

Takes the arithmetic mean of the log odds of the forecasts, then extremizes the mean by a factor d, where d is

 $(n*(sqrt((3n^2) - (3n) + 1) - 2))/(n^2 - n - 1)$ 

where n is the number of forecasts.

# <span id="page-3-0"></span>4 preprocess

#### Usage

neymanAggCalc(x)

# Arguments

x Vector of forecasts in 0 to 100 range (%)

# Value

(numeric) The extremized mean of the vector

# References

Neyman, E. and Roughgarden, T. (2021). Are you smarter than a random expert? The robust aggregation of substitutable signals: [doi:10.1145/3490486.3538243.](https://doi.org/10.1145/3490486.3538243) Also Jaime Sevilla's EAF post "Principled extremizing of aggregated forecasts."

preprocess *Preprocessing function for agg methods*

#### Description

This does the preprocessing steps that all the agg methods have in common.

#### Usage

preprocess $(x, q = 0)$ 

# Arguments

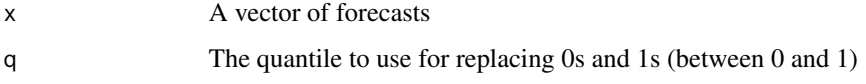

#### Value

A vector of forecasts with 0s are replaced by the qth quantile and  $100s$  are replaced by the  $(1 - q)$ th quantile.

### Note

Assumes forecasts are in the range 0 to 100, inclusive.

<span id="page-4-0"></span>

# Description

If the mean is  $> 0.5$ , trim the top trim%; if  $< 0.5$ , the bottom trim%. Return the new mean (i.e. soften the mean).

# Usage

soften\_mean(x,  $p = 0.1$ )

# Arguments

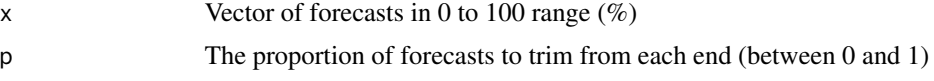

# Value

(numeric) The softened mean of the vector

#### Note

This goes against usual wisdom of extremizing the mean, but performs well when the crowd has some overconfident forecasters in it.

trim *Trimmed mean*

### Description

Trim the top and bottom (p\*100)% of forecasts

# Usage

trim(x,  $p = 0.1$ )

# Arguments

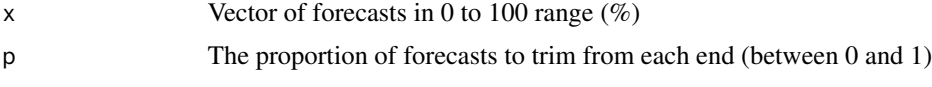

# Value

(numeric) The trimmed mean of the vector

# <span id="page-5-0"></span>Index

geoMeanCalc, [2](#page-1-0) geoMeanOfOddsCalc, [2](#page-1-0) hd\_trim, [3](#page-2-0) neymanAggCalc, [3](#page-2-0) preprocess, [4](#page-3-0) soften\_mean, [5](#page-4-0) trim, [5](#page-4-0)